## MARK SCHEME for the May/June 2013 series

## 9691 COMPUTING

9691/23 Paper 2 (Written Paper), maximum raw mark 75

This mark scheme is published as an aid to teachers and candidates, to indicate the requirements of the examination. It shows the basis on which Examiners were instructed to award marks. It does not indicate the details of the discussions that took place at an Examiners' meeting before marking began, which would have considered the acceptability of alternative answers.

Mark schemes should be read in conjunction with the question paper and the Principal Examiner Report for Teachers.

Cambridge will not enter into discussions about these mark schemes.

Cambridge is publishing the mark schemes for the May/June 2013 series for most IGCSE, GCE Advanced Level and Advanced Subsidiary Level components and some Ordinary Level components.

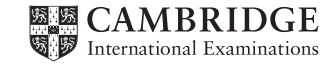

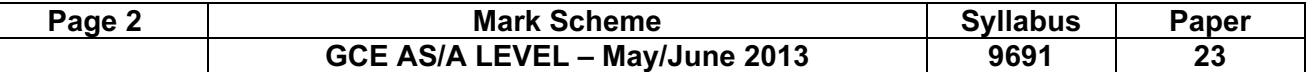

## 1 (a)

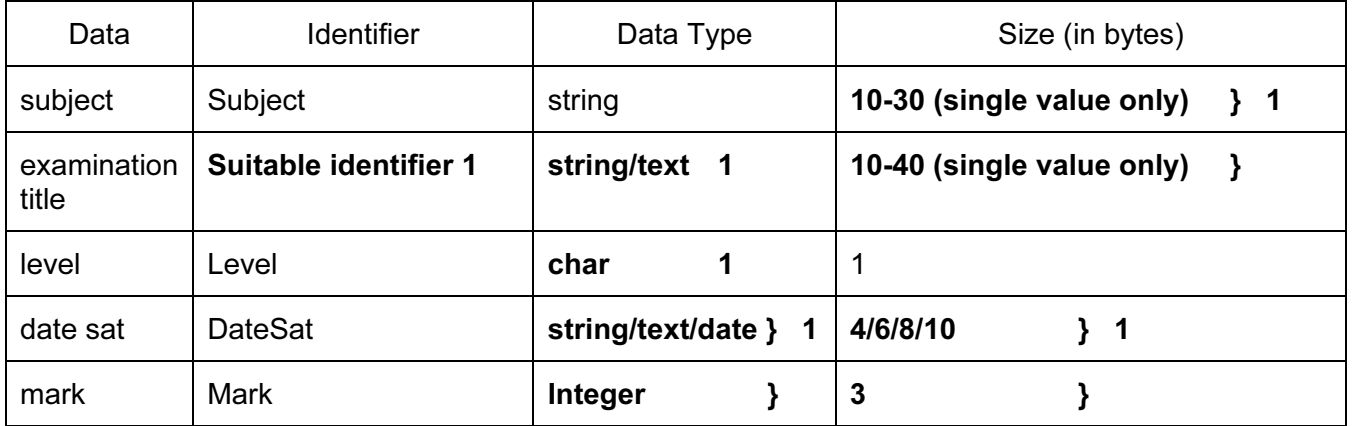

[6]

- $(b)$  addition of their field sizes
	- add 10% (x)
	- multiply 5 by 1024
	- divide by their  $(x)$  [4]
- (c) (i) ExamID / comparable – integer/ other suitable [2]
	- (ii) e.g. Pascal
		- Type Exam = RECORD Subject : String [10] ; Title: String [20] ; Level: Char ; DateSat ; String [8] ; Mark ; Integer ;

END ;

e.g. VB 2005

STRUCTURE Exam

 DIM Subject AS String DIM Title AS String DIM Level AS String DIM DateSat AS Date DIM Mark AS Integer

END STRUCTURE

- Correct record header
- Definition terminator
- Date declared correctly
- All other fields declared correctly and the set of the set of the set of the set of the set of the set of the set of the set of the set of the set of the set of the set of the set of the set of the set of the set of the
- (d) easier to follow logic of problem
	- can focus on one part at a time
	- produces reusable code
	- easier to maintain
	- can debug a small section at a time [Max 4]

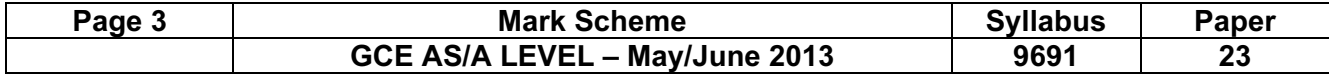

- (e) uses/detects a marker written to the file …
	- ... immediately after the last record<br>– when processing a variable lenath f
	- when processing a variable length file
	- records can be processed until the marker is reached
	- returns a Boolean value [Max 2]
- **2** (a) (Mark  $>= 0$ ) AND (Mark  $<= 100$ ) AND 1st condition 2nd condition [3]

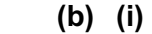

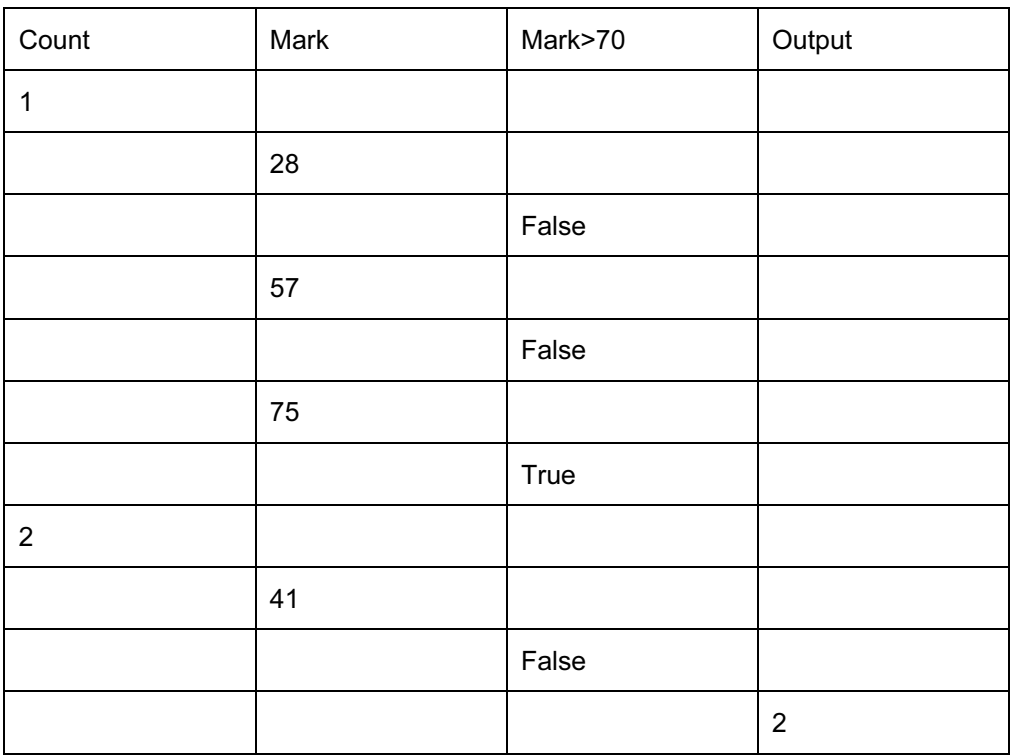

## Each column 1 mark [4]

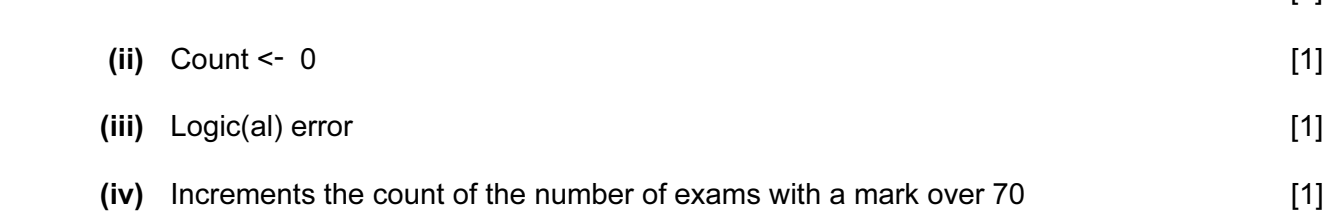

© Cambridge International Examinations 2013

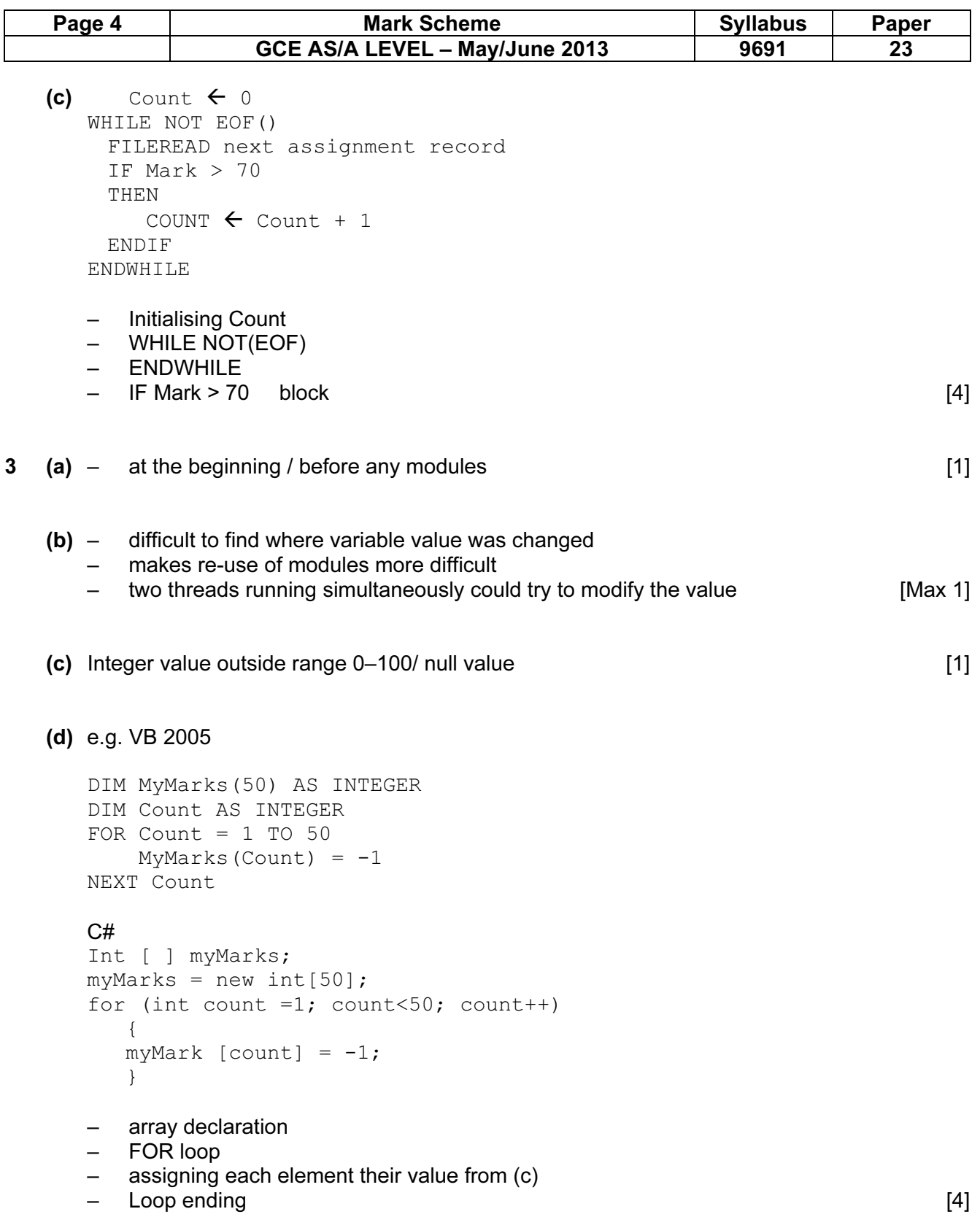

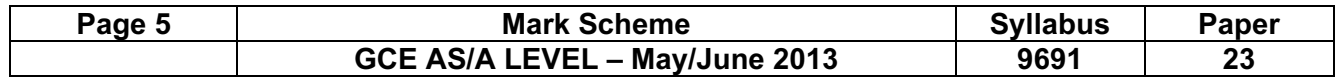

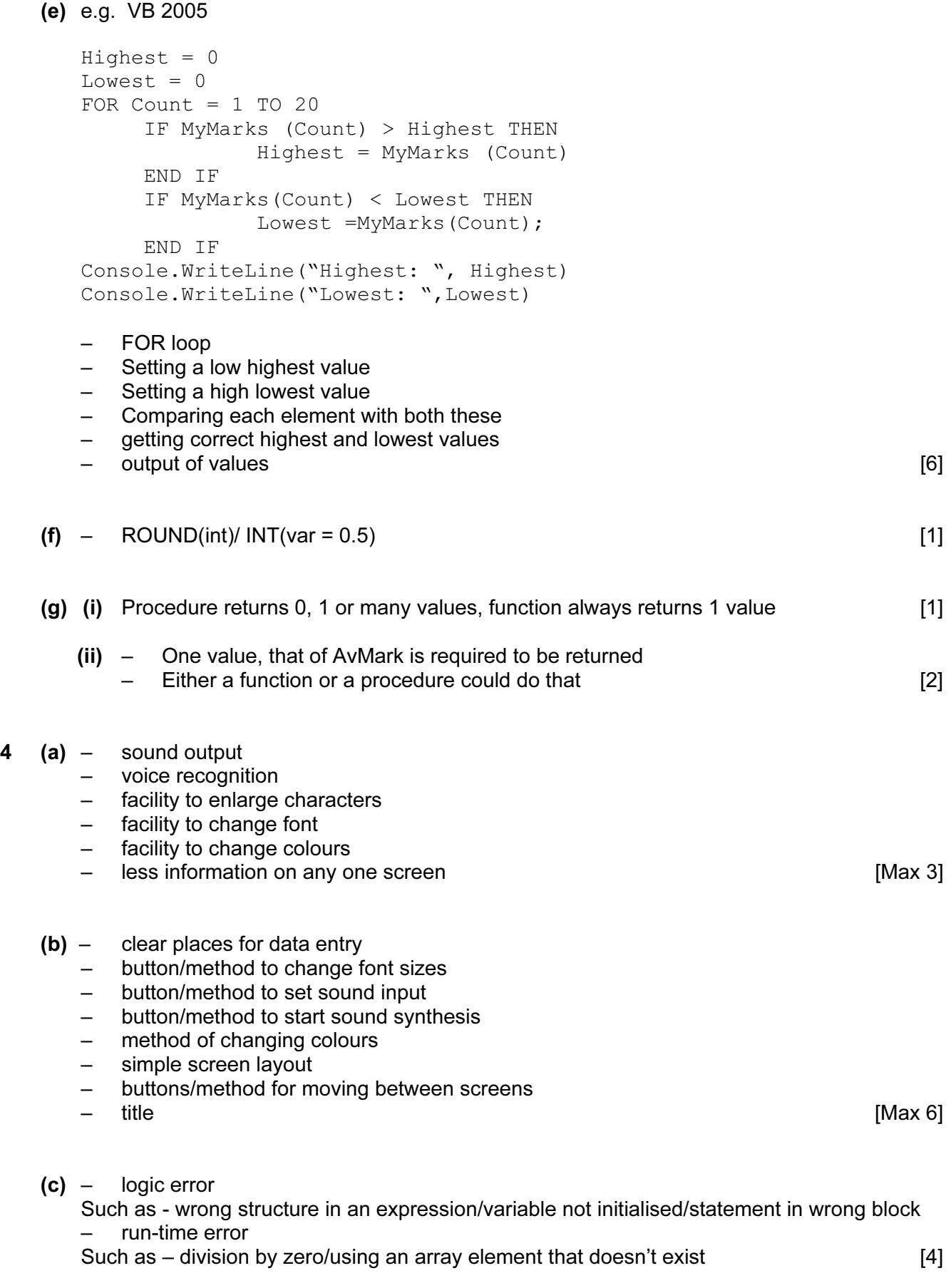

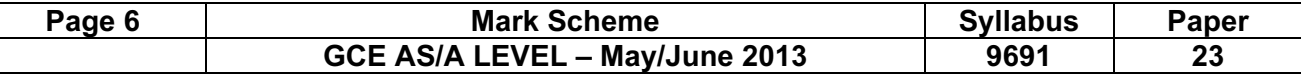

- $5$  Count  $\leftarrow$  0 For  $i = 1$  TO 20 BEGIN THEN OUTPUT 'Failed' IF MyMarks[i] < 40 ELSE IF MyMarks [i] >70 THEN OUTPUT 'Distinction' Count  $\leftarrow$  Count + 1 END IF END IF IF Count >3 Then OUTPUT 'Well Done' END IF
	- Initialising number of distinction marks
	- loop to work through values
	- $-$  test < 40
	- Correct output
	- $-$  test > 70
	- correct output
	- end of loop
	- distinction total > 3
	- IF…. END IFs match [9]